, tushu007.com

## << FrontPage 2003 >>

- << FrontPage 2003 >>
- 13 ISBN 9787900451125
- 10 ISBN 7900451129

## 出版时间:2008-2

 $1 \quad (2008 \quad 2 \quad 1)$ 

页数:268

PDF

http://www.tushu007.com

, tushu007.com

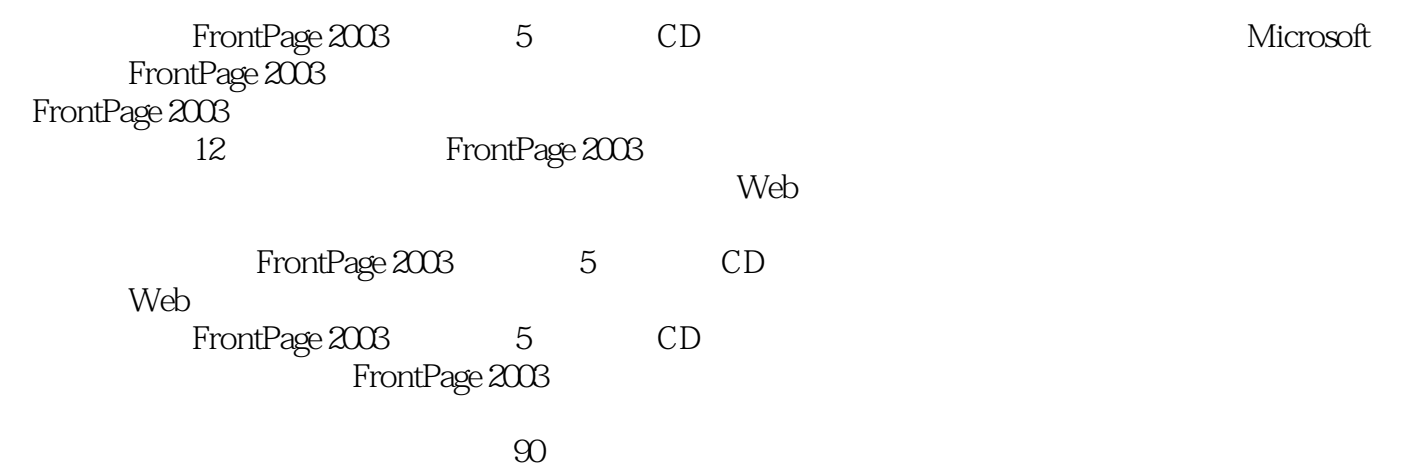

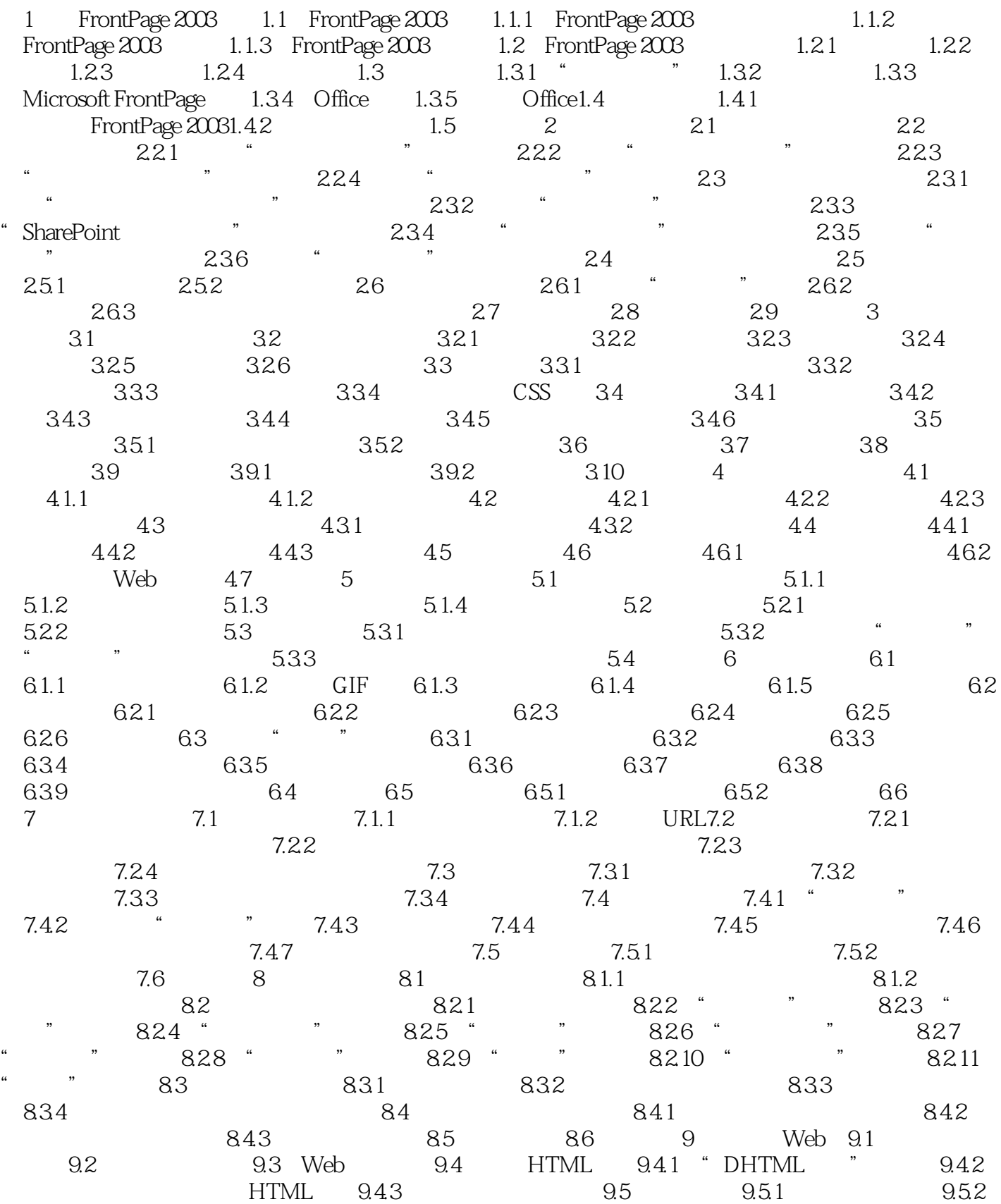

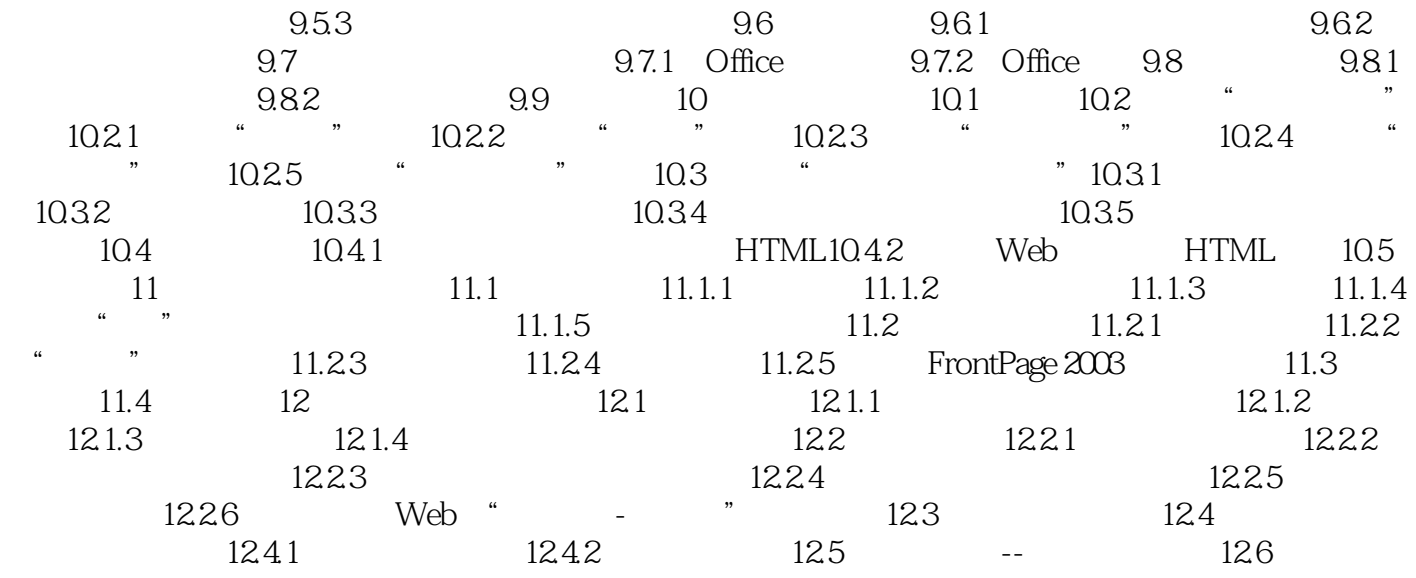

, tushu007.com

## << FrontPage 2003

FrontPage 2003 5 CD 12 Microsoft FrontPage 2003 FrontPage 2003 **The State**<br>FrontPage 2003

FrontPage 2003

 $1CD$   $90$ 

本站所提供下载的PDF图书仅提供预览和简介,请支持正版图书。

更多资源请访问:http://www.tushu007.com